## **Add-ons Panel**

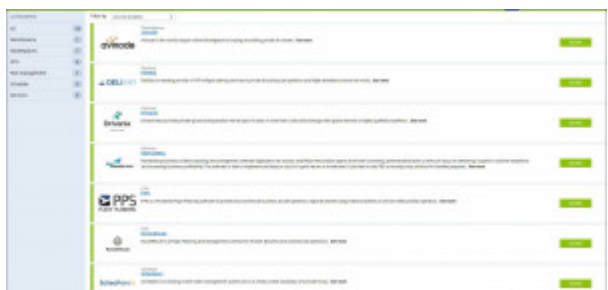

## Integrations Panel

Leon is integrated with many external platforms and software. In the Integrations panel found in Settings, you will find a list of all integrations. If your company is co-operating with any of the software on that list, you can click on the integration to find out how it works, how to activate it or just for general information.

Additional information about integrations setup can be found in our [MAIN MANUAL.](https://wiki.leonsoftware.com/leon/integrations) We also inform about new integrations via the newsletter and social platforms that you can find links to or subscribe on [OUR WEBSITE](https://www.leonsoftware.com/newsletter/user/modify.html).

Click below for a quick guide on how to access and enable Add-ons in Leon:

[Video Tutorial](https://wiki.leonsoftware.com/videos/getting-started/add-ons-panel)

From: <https://wiki.leonsoftware.com/>- **Leonsoftware Wiki**

Permanent link: **<https://wiki.leonsoftware.com/getting-started/add-ons-panel>**

Last update: **2019/09/13 11:44**

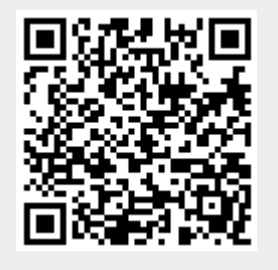